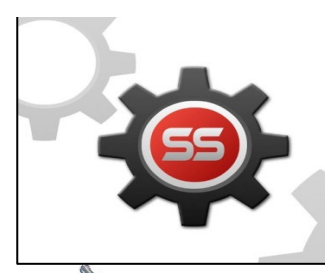

## **55 ADVANCE TECH CO.,LTD.**

21 ซ.ลาซาล29 แขวง บางนา เขต บางนา กรุงเทพ 10260 Tel. 02 399 1382-3, 02 399 0331 Fax. 02 398 5771

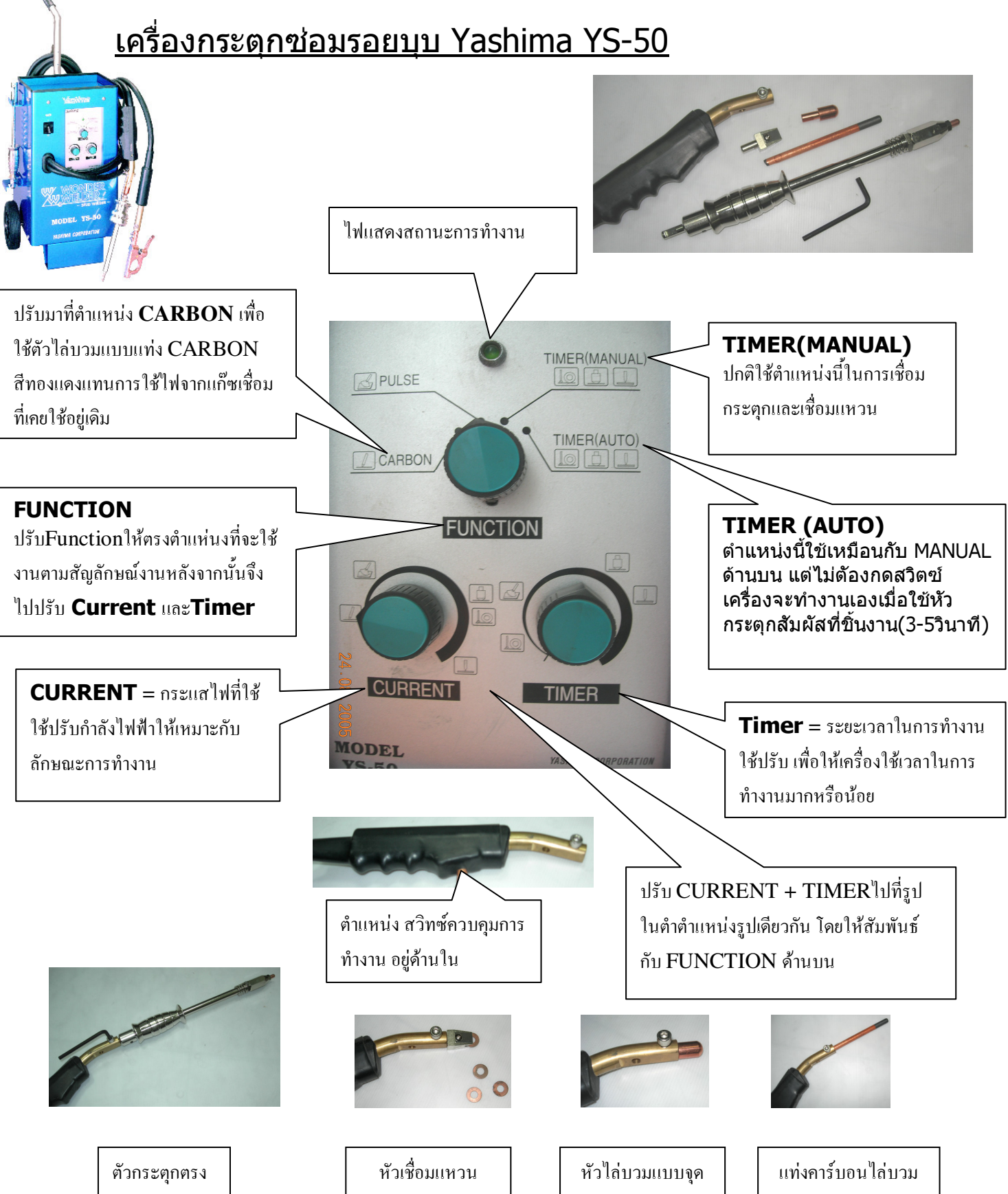